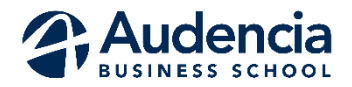

Self-archiving Charter of Research Productions in HAL – [Audencia Repository](http://hal-audencia.archives-ouvertes.fr/)

\_\_\_\_\_\_\_\_\_\_\_\_\_\_\_\_\_\_\_\_\_\_\_\_\_\_\_\_\_\_\_\_\_\_\_\_\_\_\_\_\_\_\_\_\_\_\_\_\_\_\_\_\_\_\_\_\_\_\_\_\_\_\_\_\_\_\_\_\_\_\_\_\_\_\_\_\_\_\_\_\_

### Academic Direction

## Principles & Objectives

According to the decision of the Executive Committee of 12 March 2013, Audencia Business School is now firmly committed to a systematic self-archiving policy of research productions.

#### Why this policy?

- To **enable a quick** and open circulation of research outputs
- To **strengthen the visibility** of Audencia Group researchers
- To **sustain** the conservation of research production

**Circulation**: various Internet search engines<sup>1</sup> browse the open archives repositories, research production is then visible to all potential readers. Technically, HAL complies with the OAI-PMH protocol, allowing interoperability with other open archives platforms.

**Visibility:** several studies show that a full-text article which is deposited in an open archives repository, is more frequently cited than an article which is not. Moreover, HAL offers to create a personal web  $CV^2$ , in order to display updated bibliographies and promote research outputs.

**Sustainability**: choosing self-archiving in HAL, Audencia Business School takes advantage of the technical guarantees which are offered by this national open archives repository (long-term archiving).

# What should be deposited in the HAL repository?

#### **This policy of systematic self-archiving concerns as a priority the articles which have been accepted for publication.**

The school now only takes into account the publications which are actually deposited in HAL, in their full-text version, or at least the bibliographic reference. Reporting the reference or depositing the full-text in HAL is a prerequisite when regarding research premium and updating of the institutional web CV. Only articles which are reported or deposited in HAL will be considered during the evaluation process.

However, if they wish to, researchers can deposit working papers, accepted communications, and other productions like reports, thesis [\(TEL platform](https://tel.archives-ouvertes.fr/)), whenever it comes to research.

Each researcher is responsible for depositing his/her publications; he/she must first be sure of the agreement of any co-authors, and respect the copyright of the publisher.

Here are some helpful tools:

**.** 

- Check the publisher's copyright: [Sherpa-Romeo](http://www.sherpa.ac.uk/romeo/index.php)
- Co-author agreement form, online on the [intranet](http://www.extranet.audencia.com/faculte/la-recherche/les-procedures/connaitre-vos-objectifs-et-obtenir-des-primes/informer-la-direction-de-la-recherche-de-vos-contributions-intellectuelles/) (> Faculté > Procédures)
- Help: [online guide](http://fr.slideshare.net/OAccsd/dposer-dans-hal-mode-demploi) or [ask the support](mailto:scheminel@audencia.com)

<sup>&</sup>lt;sup>1</sup> Google, Google Scholar, [Base,](http://www.base-search.net/about/en/) [Repec,](http://repec.org/) [Dissemin,](http://dissem.in/) etc.

<sup>2</sup> Example HAL CV[: https://cv.archives-ouvertes.fr/joe-miemczyk/](https://cv.archives-ouvertes.fr/joe-miemczyk/)